$\blacksquare$ utilities –

 $\blacktriangleright$  the split routines

The provided routine

$$
split0 \n\left( \text{liste}, n_{R0}, n_{R1} \right) := \n\begin{cases} \ncl \leftarrow \text{cols (liste)} - 1 & * \\ \n\text{for } i \in 0.. \text{ rows (liste)} - 1 & \\ \n\text{if } \text{ liste}_{i, n_{R0}} = 0 \land \text{ liste}_{i, n_{R1}} = 0 & \\ \n\begin{cases} \n\text{liste}_1 \leftarrow \text{stack} \left( \text{liste}_1, \text{submatrix} \left( \text{liste}, i, i, 0, c \right) \right) & \text{if } \text{rows} \left( \text{liste}_1 \right) > 0 \\ \n\text{liste}_1 \leftarrow \text{submatrix} \left( \text{liste}, i, i, 0, c \right) & \text{otherwise} \n\end{cases} & \\ \n\text{otherwise} & \\ \n\begin{cases} \n\text{liste}_2 \leftarrow \text{stack} \left( \text{liste}_2, \text{submatrix} \left( \text{liste}, i, i, 0, c \right) \right) & \text{if } \text{rows} \left( \text{liste}_2 \right) > 0 \\ \n\text{liste}_2 \leftarrow \text{submatrix} \left( \text{liste}, i, i, 0, c \right) & \text{otherwise} \n\end{cases} & \\ \n\text{return } \n\begin{cases} \n\text{liste}_1 \\ \n\text{liste}_2 \n\end{cases} & \text{if } \text{false} \n\end{cases}
$$

All routines have no error control if one of the lists is empty!

split1(liste, n<sub>R0</sub>, n<sub>R1</sub>) :=  
\n
$$
\begin{aligned}\n &\text{listel}_{0, cl} \leftarrow \text{cls(liste)} - 1 \\
 &\text{listel}_{0, cl} \leftarrow 123 \\
 &\text{listel} \leftarrow \text{listel} \\
 &\text{for } i \in 0 \dots \text{rows(liste)} - 1 \\
 &\text{izel} \leftarrow \left(\text{listel}^T\right)^{i} \\
 &\text{listel} \leftarrow \text{stack(listel, zelle)} \quad \text{if } \text{listel}_{i, n_{R0}} = 0 \land \text{listel}_{i, n_{R1}} = 0 \\
 &\text{listel} \leftarrow \text{stack(liste2, zeile)} \quad \text{otherwise} \\
 &\text{return } \left(\text{submatrix(listel, 1, rows(listel) - 1, 0, cl)}\right) \\
 &\text{submatrix(liste2, 1, rows(liste2) - 1, 0, cl)}\n\end{aligned}
$$

The trick with transpose/column select/transpose is MUCH slower than submatrix!

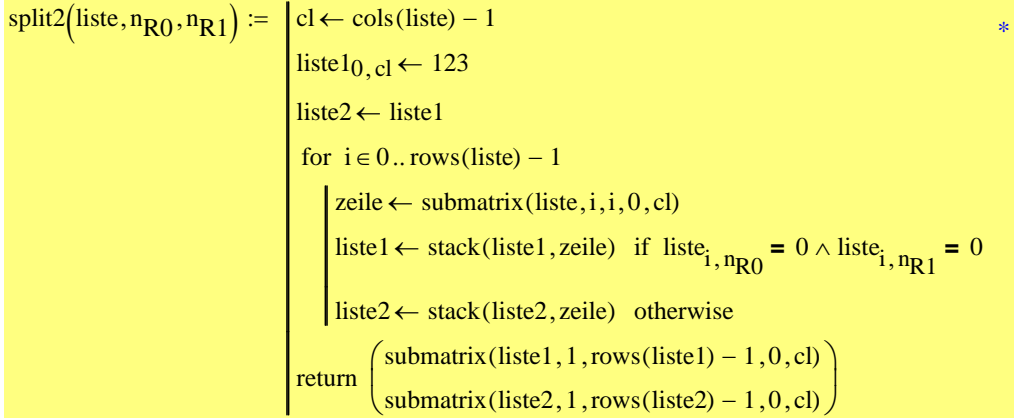

I would have thought that elimination of the if/otherwise by using dummy first rows and omitting the second submatrix call by assigning the result to a variable would speed up things a bit more. split3 need approx down to half the time (not always!?) of your original routine which is not that spectacular and the trick with those dummy columns is not really that nice. I guess using the same name for the transposed matrix will help saving memory.

$$
split3(M, n_{R0}, n_{R1}) := \begin{cases} M \leftarrow M^{T} \\ zI \leftarrow rows(M) - 1 \\ \text{listel} \leftarrow M^{(0)} \\ \text{listel} \leftarrow M^{(i)} \\ \text{for } i \in 0.. \text{cols}(M) - 1 \\ \text{spalte} \leftarrow M^{(i)} \\ \text{listel} \leftarrow \text{augment}(\text{listel}, \text{spalte}) \quad \text{if spalte}_{n_{R0}} = 0 \land \text{spalte}_{n_{R1}} = 0 \\ \text{listel} \leftarrow \text{augment}(\text{listel}, \text{spalte}) \quad \text{otherwise} \\ \text{return} \begin{pmatrix} \text{submatrix}(\text{listel}, 0, zI, 1, \text{cols}(\text{listel}) - 1)^{T} \\ \text{submatrix}(\text{listel}, 0, zI, 1, \text{cols}(\text{listel}) - 1)^{T} \end{pmatrix} \end{cases}
$$

This routine is up to 5o times quicker than the original one, but the results are nested vectors. If flattening them is mandatory that would cost quite some time, I suspect.

split4(M, n<sub>R0</sub>, n<sub>R1</sub>) :=  
\n
$$
\begin{aligned}\nM \leftarrow M^T \\
z1 \leftarrow \text{rows}(M) - 1 \\
\text{listel} \leftarrow 0 \\
\text{firstel} \leftarrow 0 \\
\text{for } i \in 0 \dots \text{cols}(M) - 1 \\
\text{spalte} \leftarrow M^{(i)} \\
\text{listel}_{\text{rows}}(\text{listel}) \leftarrow \text{spalte}^T \text{ if spalte}_{n_{R0}} = 0 \land \text{spalte}_{n_{R1}} = 0 \\
\text{listel}_{\text{rows}}(\text{listel}) \leftarrow \text{spalte}^T \text{ otherwise} \\
\text{return } \begin{pmatrix} \text{listel} \\ \text{listel} \end{pmatrix}\n\end{aligned}
$$

## So lets try flattening and the speed is in the range of the other routines :-(

$$
split5\left(M, n_{R0}, n_{R1}\right) := \begin{cases} M \leftarrow M^{T} & * \\ zl \leftarrow \text{rows}(M) - 1 & \\ \text{listel} \leftarrow 0 & \\ \text{first2} \leftarrow 0 & \\ \text{for } i \in 0.. \text{cols}(M) - 1 & \\ \text{spalte} \leftarrow M^{(i)} & \\ \text{listel}_{\text{rows}(listel)} \leftarrow \text{spalte}^{T} & \text{if } \text{spalte}_{n_{R0}} = 0 \land \text{spalte}_{n_{R1}} = 0 & \\ \text{listel}_{\text{rows}(listel)} \leftarrow \text{spalte}^{T} & \text{otherwise} & \\ \text{return } \begin{pmatrix} \text{flatten}(listel) \\ \text{flatten}(listel) \end{pmatrix} & \end{cases}
$$

OK, now lets do it the hard way, transferring all elelemnts singly using loops instead of stack or augment. One might think that the built in routines would perform better, but ... surprise!

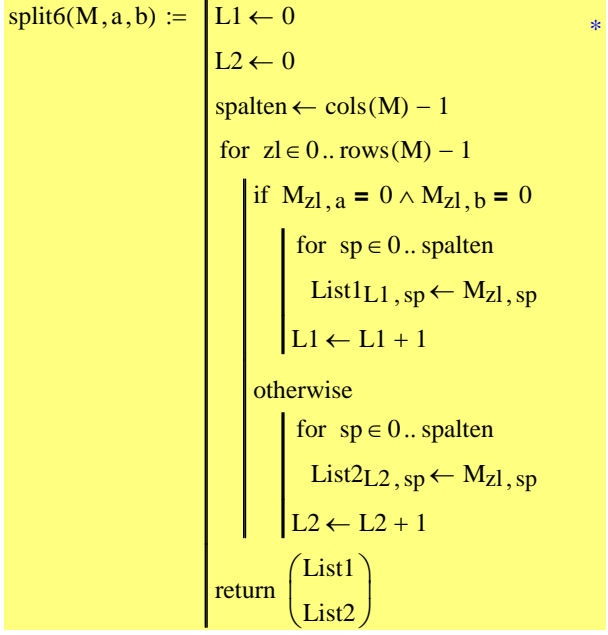

So lets try number 5 again but with a rewritten flattening routine (not using stack):

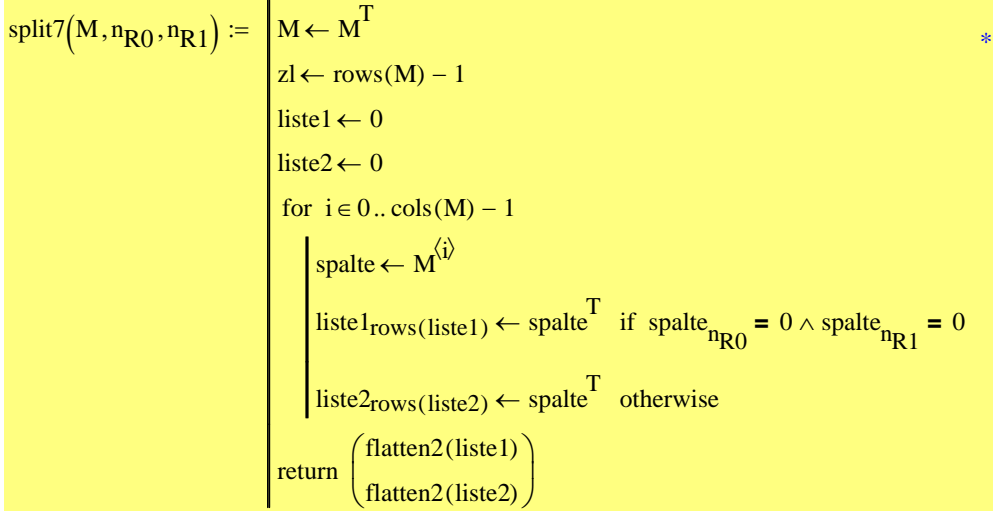

▲ the split routines

Nur zum Test, ob alle Routinen das gleiche Ergebnis liefern

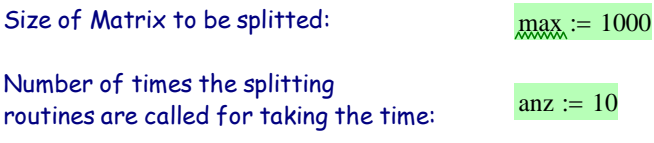

 $Liste := Erzeuge_Feld(max)$ 

 $t7 := Zeit(split7, \text{Liste}, \text{anz}) = 2.356$ 

 $t_6$  := Zeit(split6, Liste, anz) = 1.716

 $t5 = Zeit$ (split5, Liste, anz) = 17.129

 $t_4$  := Zeit(split4, Liste, anz) = 0.202

 $t3 = Zeit$ (split3, Liste, anz) = 16.302

 $t_2$  := Zeit(split2, Liste, anz) = 17.862

 $t_{\text{L}}$  := Zeit(split1, Liste, anz) = 158.918

 $t_{0} :=$  Zeit(split0, Liste, anz) = 18.236 **RANKING** 

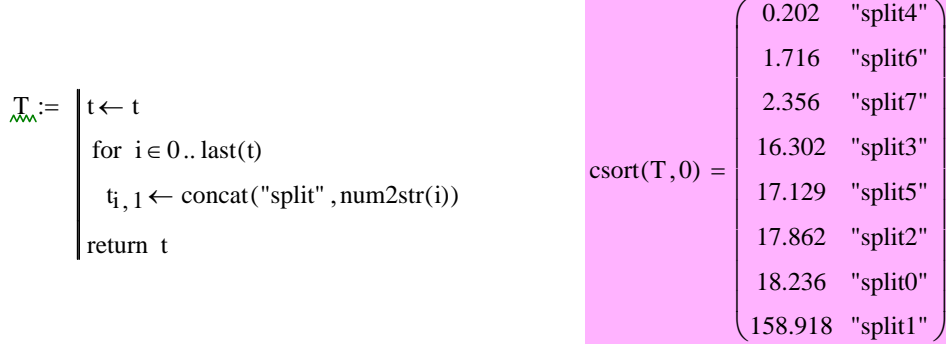